#### **1. Typical Project Outline**

Countermeasures for deforestation and forest degradation.

## **2. Applicability**

- (1) Land in the project area has satisfied as forests as per host countries definitions of forest.
- (2) Forests are managed sustainably during the project.

#### **3. Methodology of Emission Reduction Calculation**

CO2 emission reduction and increase in CO2 sink of forests are determined based on the changes of carbon stocks of the forests. Thus, the net anthropogenic GHG reduction through countermeasures for deforestation and forest degradation is calculated as the difference between changes of carbon dioxide stock in the case of without project activities (baseline emission), changes of carbon dioxide stock in the case of project (project emission) and GHG emissions associated with the project activities (leakage).

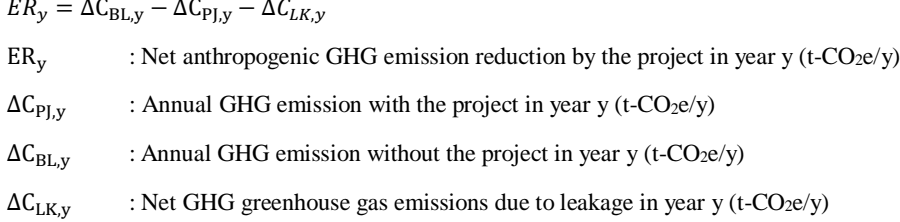

Here,

 $\Delta C_{BL,v} = (C_{BL,v} - C_{BL,y-t})/t$  $\Delta C_{PJ,y} = (C_{PJ,y} - C_{PJ,y-t})/t$  $C_{BL,v}$  :  $CO_2$  stock in the absence of the project in year y (t- $CO_2e/y$ )  $C_{BL,v-t}$  : CO<sub>2</sub> stock in the absence of the project in year y-t (t-CO<sub>2</sub>e/y)  $C_{\text{PI.v}}$  :  $CO_2$  stock by the project in year y (t- $CO_2e/y$ )  $C_{\text{PI.v-t}}$  : CO<sub>2</sub> stock by the project in year y-t (t-CO<sub>2</sub>e/y)

The difference of CO2 stock in forest can be obtained as the difference between year y and the year earlier (y-1) as well as between year y and year y-t (i.e., t=3 or 5 years). Per year GHG emission can be calculated by dividing the differences of carbon stock by time t.

t is assumed as 1 year for simplicity .

Then, the cumulative net anthropogenic GHG emission reduction after the project implementation until year Y can be expressed in the following formula.

$$
ER_Y = \sum_{y}^{Y} ER_y
$$

For leakage  $(\Delta C_{LKy})$  it is considered that residents and/or farming activities (cultivation, animal husbandry) need to be migrated

in the course of project implementation, loss of carbon stocks (leakage) might be a concern in relation to deforestation out of the project boundary. Although pasture and agricultural lands are in scope of afforestation in this estimation formula, migration of many farmers and farming activities out of the project boundary is not assumed in the course of the project implementation. Therefore, leakage is deemed as zero. However, migration of residents and farming activities (cultivation, animal husbandry) needs to be counted as a concern, 15% of anthropogenic GHG reduction is calculated as leakage for simplicity.

#### (1) Calculation of Baseline Emission

Annual baseline emission is generally obtained as the differences of carbon dioxide stocks of carbon pools (soil, litter, dead, aboveground and belowground biomasses) in associated with planned deforestation, unplanned deforestation and unplanned forest degradation. In this methodology, carbon dioxide stocks changes in past years only for carbon pools of aboveground and belowground biomasses is concerned.

The carbon dioxide stocks change can be obtained as the average of several data of the carbon dioxide stocks changes in past years in the project area and the data to be used should be at least several points from last 10 years of the project, and it should be an average value of at least 3 points as shown in the following formula.

$$
\Delta C_{BL,y} = \frac{\sum_{i} C_{ybi} - C_{ybi+1}}{\sum_{i} yb_{i+1} - yb_i}
$$

 $C_{\text{vb}}$  : Carbon stocks of the forest in year yb in teh baseline. (t- CO<sub>2e</sub>) yb<sub>i</sub> : year of baseline

Carbon dioxide stocks can be obtained by multiplying per hectare carbon stock of the forest with the acreage of the forest and CO2 conversion factor of carbon.

$$
C_{ybi} = \sum_{k} (BT_{ybi,k} \times A_{ybi,k} \times 44/12)
$$

$$
C_{ybi+1} = \sum_{k} (BT_{ybi+1,k} \times A_{ybi+1,k} \times 44/12)
$$

 $BT_{vbi,k}$ : Per hectare carbon stocks in the stratum k in year ybi in the baseline (t-C/ha)

 $BT_{\text{vbi+1,k}}$ : Per hectare carbon stocks in the stratum k in year ybi+1 in the baseline (t-C/ha)

 $A_{vbi,k}$  : Acreage of the stratum k in year ybi (ha)

 $A_{\text{ybi}+1,k}$ : Acreage of the stratum k in year ybi+1 (ha)

44/12 : CO2 conversion factor of carbon

A stratum represents forest growth attributes such as forest types, species, climate belts, terrain and management forms of the forested land. All attribute data are required per stratum. Appendix table A-[1](#page-1-0)2 shows examples of stratification<sup>1</sup>.

Determination of  $BT_{\nu k}$ :

 $\overline{a}$ 

<span id="page-1-0"></span><sup>1</sup> It provides examples of stratification having applied in REDD surveys supported by JICA and NEDO.

Generally, carbon stocks include above ground biomass, below ground biomass, dead wood, litter and soil organic carbon. For the methodology carbon stocks through the project are mainly calculated based on the aboveground and belowground biomasses for simplicity and conservativeness.

# $BT_{\nu bi,k} = BT_{A \nu bi,k} + BT_{B \nu bi,k}$

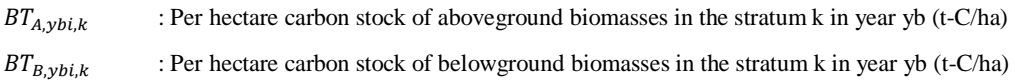

Aboveground and belowground carbon stocks are calculated by multiplying aboveground biomass (dry matter stem, branches, and leaves) and belowground biomass (dry matter roots) with carbon fraction of trees, respectively.

 $BT_{A,vbi,k} = TT_{A,vbi,k} \times CF_k$  $BT_{B, ybi,k} = TT_{B, ybi,k} \times CF_k$  $TT_{A,vbi,k}$  : Per hectare aboveground biomass in the stratum k in year yb (t-dm/ha: ton dry matter/ha)  $TT_{B,vbi,k}$  : Per hectare belowground biomass in the stratum k in year yb (t-dm/ha)  $CF_k$  : Carbon fraction of trees in the stratum k

Aboveground biomass is calculated by multiplying the tree volume with the biomass expansion factor of trees and bulk density of the forest.

# $TT_{A\,whi\,k} = SV_{vhi\,k} \times BEF_k \times WD_k$  $SV_{ybi,k}$  : Per hectare tree volume in the stratum k in year yb (m<sup>3</sup>/ha)  $BEF_k$  : Biomass expansion factor of trees in the stratum k  $WD_k$  : Bulk density of the stratum k (t-dm/m<sup>3</sup>)

On the other hand, the belowground biomasses are calculated as follows.

# $TT_{B,vbi.k} = TT_{A,vbi.k} \times R_k$

 $R_k$  : Ratio of belowground biomass to above ground biomass (ratio of belowground vs. above ground)

In addition to the above-mentioned method for obtaining the amount of biomass on the ground from the tree volume, biomass expansion factor, and bulk density, default values may be used in Attached Tables A-4 to A-8. .

#### (2) Calculation of Project Emission

Project emission is the CO<sub>2</sub> stock changes by project activities such as avoiding planned deforestation, unplanned deforestation and forest degradation. Project emission can be obtained based on the monitored acreage change of the forest and per hectare as carbon stocks of the forest.

In detail,  $CO<sub>2</sub>$  stock differences between year y and the year later (y+1) in the project are calculated as per the following equation.

Carbon dioxide stocks are calculated by multiplying per hectare carbon stock of the forest with the acreage of the forest and CO2 conversion factor of carbon.

$$
\Delta C_{PJ,y} = C_{PJ,y} - C_{PJ,y+1}
$$
  
\n
$$
C_{PJ,y} = \sum_{k} (NT_{y,k} \times A_{PJ,y,k} \times 44/12)
$$
  
\n
$$
C_{PJ,y+1} = \sum_{k} (NT_{y+1,k} \times A_{PJ,y+1,k} \times 44/12)
$$
  
\nNT<sub>y,k</sub> : Carbon stock in the stratum k in year y (t-C/ha)  
\nNT<sub>y+1,k</sub> : Carbon stock in the stratum k in year y+1 (t-C/ha)  
\nA<sub>PJ,y,k</sub> : Average of the stratum k in year y (ha)  
\nA<sub>PJ,y+1,k</sub> : Average of the stratum k in year y+1 (ha)  
\n44/12 : CO<sub>2</sub> conversion factor of carbon

## Determination of  $NT_{v,k}$ :

It is determined as follows.

 $NT_{\gamma,k} = NT_{A,\gamma,k} + NT_{B,\gamma,k}$  $NT_{A,v,k}$  : Per hectare aboveground biomass carbon stocks in the stratum k in year y (t-C/ha)  $NT_{B,y,k}$  : Per hectare belowground biomass carbon stocks in the stratum k in year y (t-C/ha)

Aboveground and belowground biomass carbon stocks are calculated by multiplying aboveground biomass (dry matter stem, branches, and leaves) and belowground biomass (dry matter roots) with carbon fraction of trees, respectively.

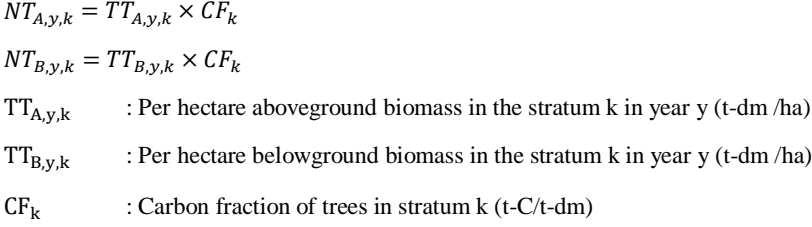

Belowground biomass is calculated based on the following formula.

 $TT_{A.v.i} = SV_{v.k} \times BEF_k \times WD_k$  $SV_{y,k}$  : Per hectare tree volume in the stratum k (m<sup>3</sup>/ha)  $BEF_k$  : Biomass expansion factor of the stratum k  $WD_k$  : Bulk density of the stratum k (t-dm/m<sup>3</sup>)

 $TT_{B,y,i} = TT_{A,y,k} \times R_k$ 

 $R_k$  : Ratio of belowground biomass to aboveground biomass (ratio of belowground vs. aboveground)

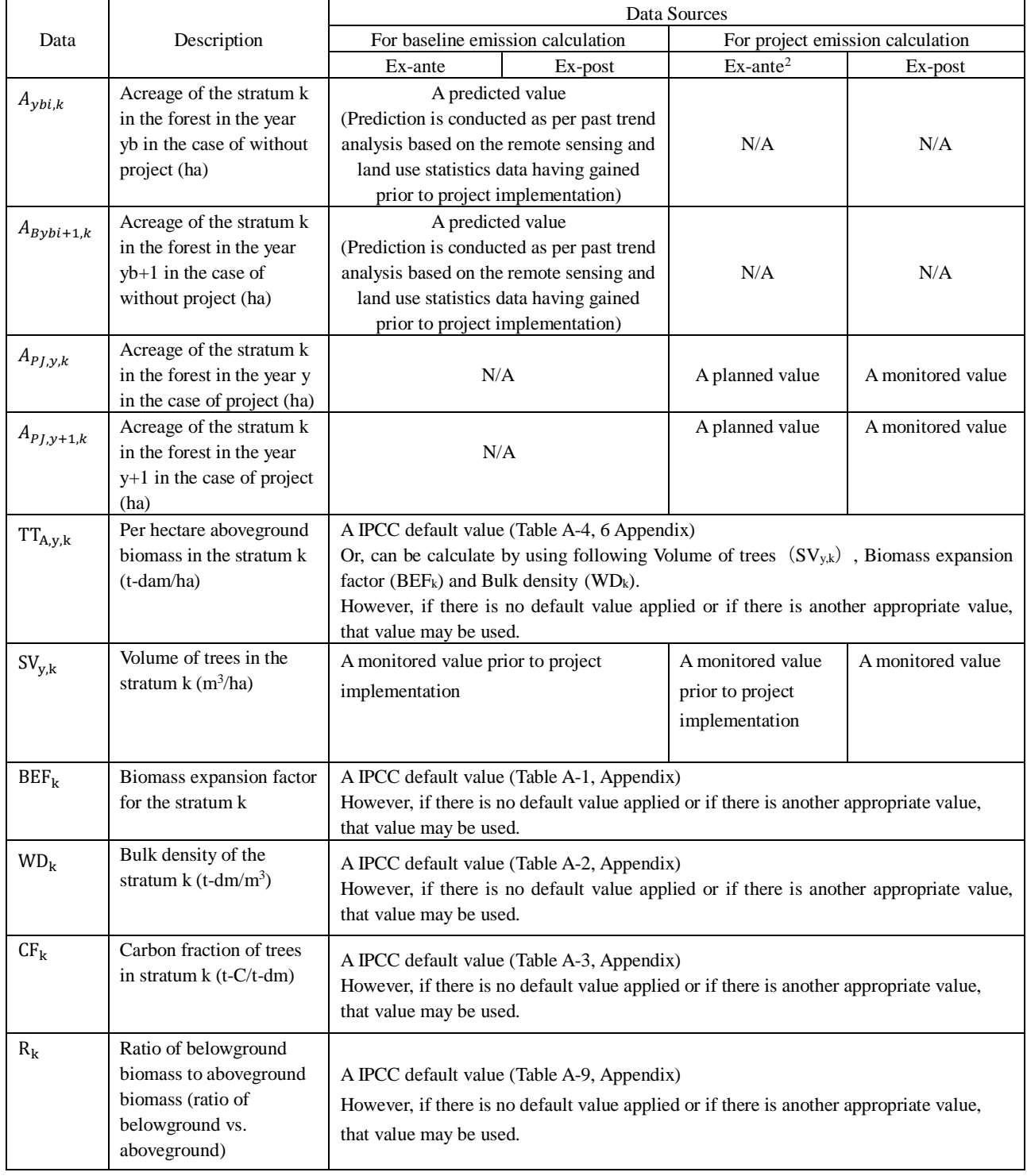

# **4. Data and Parameters Estimated and Need Monitoring**

# **5. Others**

 $\overline{a}$ 

# (1) Project Boundary

The project boundary is the forests where conservations and management being conducted.

<span id="page-4-0"></span> $2<sup>2</sup>$  It refers to a value for ex-ante calculation of project emissions.

#### (2) Leakage

Although pasture and agricultural lands are in scope of afforestation in this estimation formula, migration of many farmers and farming activities out of the project boundary is not assumed in the course of the project implementation. Therefore, leakage is deemed as zero. However, migration of residents and farming activities (cultivation, animal husbandry) needs to be counted as a concern, 15% of anthropogenic GHG reduction is calculated as leakage for simplicity.

#### (3) Monitoring

In the case of countermeasures for deforestation and forest degradation, it is required to monitor a change of acreage of a stratum in the forest and per hectare carbon stock of that stratum. For monitoring of acreage changes, remote sensing technology such as Landsat TM, ETM+/SPOT-4,5/ALOS AVNIR-2 are useful. On the other hand, for grasping of per hectare carbon stocks of forests, there are two methods are considered. They are the fixed plot survey and the regression model. If there is data of (NFI) national forest resources survey or if the national forest resources and data biomass estimation models are available, it helps to calculate carbon stocks of forests.

#### (4) Comparison with existing CDM methodologies

There are methodologies that can be reference for the methodology such as VCS (Verified Carbon Standard), JCM and J-VER. Among them REDD Methodology Modules provide different modules according to different baseline scenarios. However, this methodology focuses on the ultimate carbon stock changes in the forest caused by the project activities and applies the same estimation approach (acreage of a stratum in forest \* per hectare of carbon stock in the stratum) with JCM methodology (Joint Crediting Mechanism Guidelines for Developing Proposed Methodology for Reducing Emissions from Deforestation and Forest Degradation, and the Role of Conservation, Sustainable Management of Forests and Enhancement of Forest Carbon Stocks in Developing Countries (REDD-plus)) for calculation of emission reduction.